*Chapitre 8 : Calcul numérique des valeurs propres et des vecteurs propres*

Équipe de Mathématiques Appliquées

UTC

*Septembre 2020*

# Chapitre 8

# <span id="page-1-0"></span>Calcul numérique des valeurs propres et des vecteurs propres

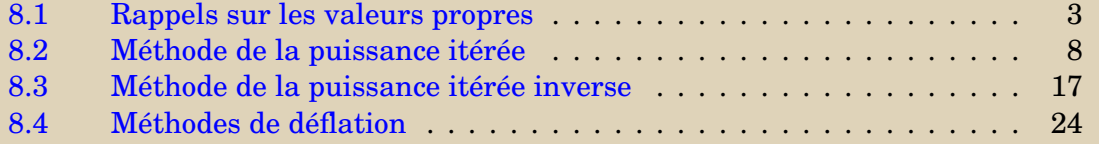

**[Concepts](#page-42-0)** 

<span id="page-2-0"></span>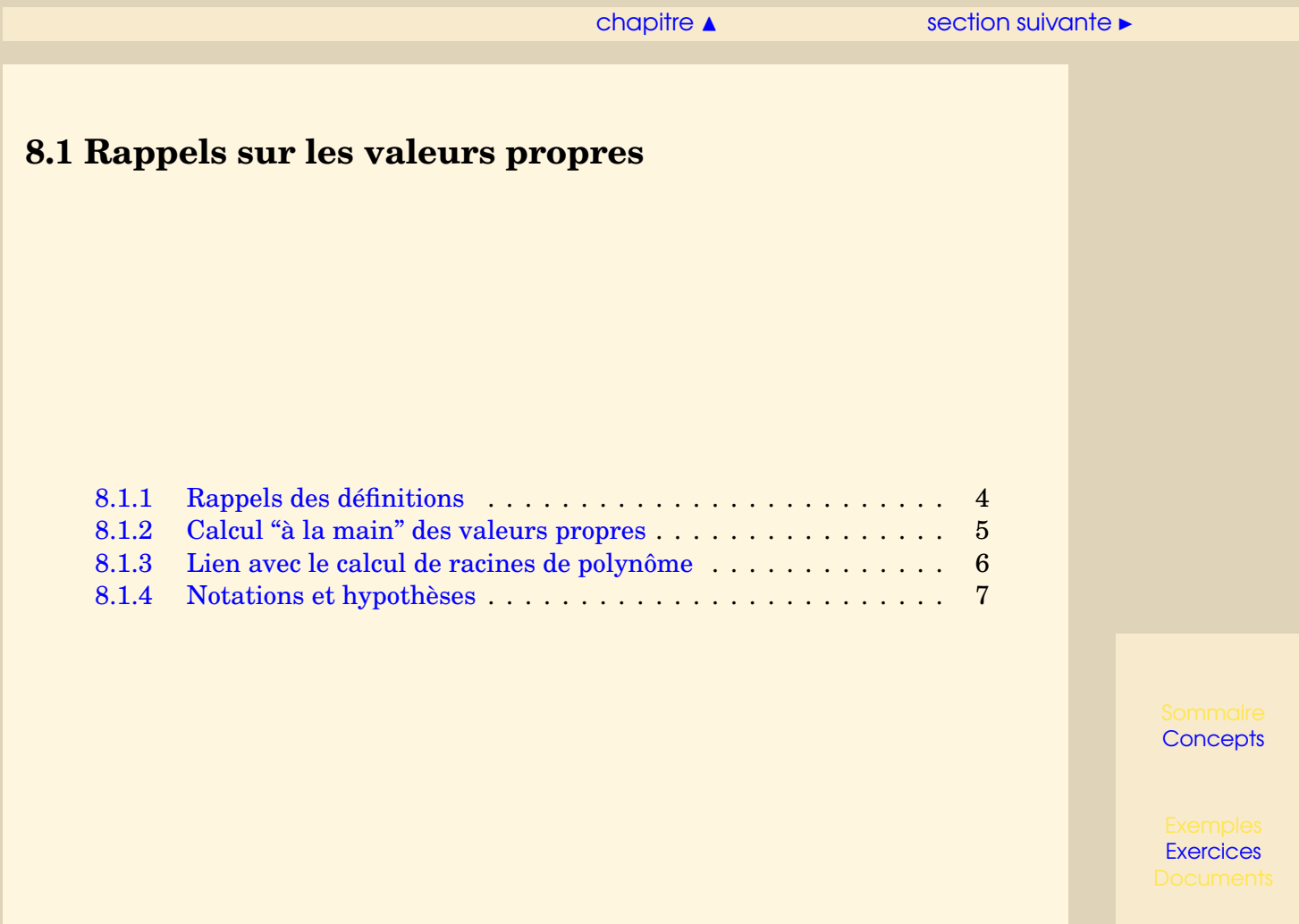

#### [section](#page-2-0)  $\triangle$  [suivant](#page-4-0)  $\triangleright$

## <span id="page-3-1"></span>**8.1.1 Rappels des définitions**

<span id="page-3-0"></span>**Cours** : Chapitre 0.6 : Valeurs propres

On rappelle que, étant donnée une matrice  $A \in \mathcal{M}_{nn}(\mathbb{R})$ , le problème de calcul des valeurs propres consiste à trouver un scalaire *λ* tel qu'il existe un vecteur *y non nul* vérifiant

$$
Ay = \lambda y,
$$
  

$$
y \neq 0.
$$

On rappelle qu'une matrice *A* est diagonalisable dans  $\mathbb C$  si et seulement si elle est semblable à une matrice diagonale  $D \in \mathcal{M}_{n,n}(\mathbb{C})$ : il existe  $P \in \mathcal{M}_{n,n}(\mathbb{C})$  inversible et *D* diagonale telles que *D* = *P* <sup>−</sup>1*AP*. Les valeurs propres sont les termes diagonaux de *D* et les vecteurs propres sont les colonnes de *P*.

De façon équivalente, *A* est diagonalisable si et seulement s'il existe une base de vecteurs propres pour *A*.

**[Concepts](#page-42-0)** 

### <span id="page-4-1"></span>**8.1.2 Calcul "à la main" des valeurs propres**

#### <span id="page-4-0"></span>**Exercices** : Exercice A 1.1

Le problème de la détermination des valeurs propres de *A* est équivalent à trouver les racines du polynôme caractéristique

$$
P_A(s) = \det(sI_n - A).
$$

Dans les cours précédents, pour calculer les valeurs propres et vecteurs propres analytiquement, la méthodologie était la suivante :

- 1. déterminer le polynôme caractéristique, ce qui nécessite le calcul du déterminant d'une matrice de taille *n* avec un paramètre ;
- 2. calculer les racines d'un polynôme de degré *n* ;
- 3. pour chaque racine *λ*, résoudre un système linéaire du type (*A* − *λIn*)*y* = 0 (les solutions vivent dans un espace vectoriel de dimension  $\geq 1$ ).

Cette méthodologie n'est pas utilisée en pratique, car elle devient rapidement très coûteuse dès que la taille de *A* grandit. L'objet de ce chapitre est de présenter quelques méthodes qui sont utilisées pour le calcul numérique d'une ou plusieurs valeurs propres de *A*.

**[Concepts](#page-42-0)** 

## <span id="page-5-1"></span>**8.1.3 Lien avec le calcul de racines de polynôme**

## <span id="page-5-0"></span>**Exercices** :

Exercice A 2.2.

En pratique, on évite donc de calculer numériquement des racines d'un polynôme afin de déterminer des valeurs propres.

En réalité c'est l'inverse qui se fait parfois. En effet, étant donné un polynôme

 $p(t) = t^n + a_n t^{n-1} + a_{n-1} t^{n-2} + \ldots + a_2 t + a_1$ 

on peut démontrer (voir exercice de TD [A.2.2\)](#page-38-0) que ce polynôme est le polynôme caractéristique de la matrice suivante

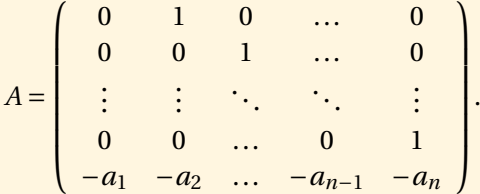

Les matrices *A* qui ont la forme précédente s'appellent des matrices "Compagnon".

Pour calculer numériquement des racines d'un polynôme, Il arrive donc qu'on cherche des valeurs propres de la matrice Compagnon associée à ce polynôme.

**[Concepts](#page-42-0)** 

## <span id="page-6-1"></span>**8.1.4 Notations et hypothèses**

<span id="page-6-0"></span>Dans tout ce chapitre, on notera  $\lambda_1, \lambda_2, ..., \lambda_n$  les *n* valeurs propres (distinctes ou non) de *A*, et on supposera désormais que

$$
|\lambda_1| \ge |\lambda_2| \ge \ldots \ge |\lambda_n|,
$$

*λ*<sup>1</sup> s'appelle la valeur propre *dominante* de *A*.

On supposera que la matrice *A* est diagonalisable, il existe donc une base de vecteurs propres que l'on notera {y<sup>(1)</sup>, y<sup>(2)</sup>,..., y<sup>(n)</sup>}. Chaque y<sup>(i)</sup> ∈ ℝ<sup>n</sup> est le vecteur propre associé à  $\lambda_i$ ,  $i = 1, \ldots, n$ .

**[Concepts](#page-42-0)** 

# <span id="page-7-0"></span>**8.2 Méthode de la puissance itérée**

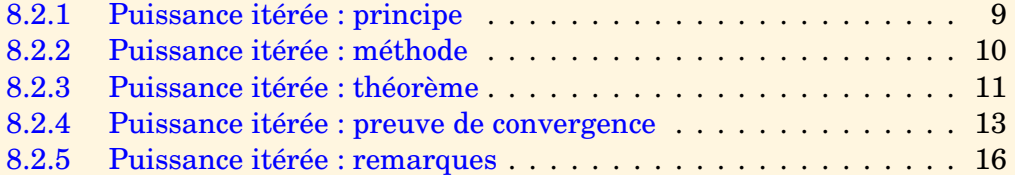

**[Concepts](#page-42-0)** 

#### [section](#page-7-0)  $\triangle$  [suivant](#page-9-0)  $\triangleright$

### <span id="page-8-1"></span>**8.2.1 Puissance itérée : principe**

<span id="page-8-0"></span>**Cours** : [Puissance itérée / Convergence,](#page-12-0) [preuve](#page-12-0) **Exercices** : Exercice A 1.2

La méthode part de l'observation suivante. On se donne un vecteur  $x^{(0)}$  non nul dans R *n* . Si on applique *A* plusieurs fois à ce vecteur, le vecteur résultant s'oriente dans la direction du vecteur propre dominant  $y^{(1)}$ .

Plus précisément, si on applique  $k \geq 1$  fois A au vecteur  $x^{(0)}$ , on obtient un vecteur  $z^{(k)} = A(A(\dots(Ax^{(0)})\dots)) = A^k x^{(0)}.$  La norme de  $z^{(k)}$  tend généralement vers l'infini ou vers  $0$ , mais ce vecteur s'oriente peu à peu dans la direction de  $y^{\left(1\right)}$  ( $z^{\left(k\right)}$  devient proportionnel à  $y^{(1)}$ , parfois à un signe près). De plus, on peut remarquer que  $Az^{(k)}$  s'approche de  $\lambda_1 z^{(k)}.$ 

Ceci permet donc calculer de façon approchée la valeur propre dominante et un vecteur propre associé. La convergence a lieu quel que soit le vecteur initial (sous réserve d'hypothèses qui seront vues plus loin).

Tout ceci sera prouvé par la suite, voir le renvoi.

**[Concepts](#page-42-0)** 

## <span id="page-9-2"></span>**8.2.2 Puissance itérée : méthode**

<span id="page-9-0"></span>L'idée de la méthode est d'appliquer *A* plusieurs fois à un vecteur donné et normaliser les vecteurs au fur et à mesure pour éviter que les vecteurs ne deviennent trop grands ou trop petits.

La méthode de la puissance itérée est la suivante :

<span id="page-9-1"></span>
$$
\begin{cases}\nx^{(0)} \text{ donné dans } \mathbb{R}^n \setminus \{0\}, \\
x^{(k+1)} = \frac{Ax^{(k)}}{\|Ax^{(k)}\|}, \ k \ge 0,\n\end{cases}
$$
\n(8.2.1)

où  $\|.\|$  désigne une norme vectorielle quelconque. Les algorithmes basés sur cette méthode s'arrêtent quand  $||Ax^{(k)}||$  s'annule ou devient trop petit.

**[Concepts](#page-42-0)** 

## <span id="page-10-1"></span>**8.2.3 Puissance itérée : théorème**

<span id="page-10-0"></span>**Exercices** :

Exercice A 1.3

## **Hypothèses et notations**

— On suppose que

$$
|\lambda_1| > |\lambda_2| \ge |\lambda_3| \ge \ldots \ge |\lambda_n|.
$$

Ceci implique que *λ*<sup>1</sup> est une valeur propre réelle, simple et non nulle (le montrer en exercice).

- On suppose que *x* (0) n'appartient pas au sous-espace engendré par les vecteurs propres  $\{y^{(2)}, y^{(3)}, \ldots, y^{(n)}\}$ . Ceci implique que  $x^{(0)} \neq 0$ .
- $\frac{1}{p}$  Soit *p* un indice tel que  $y_p^{(1)} \neq 0$

<span id="page-10-2"></span>**Théorème 8.2.1.** *Sous les hypothèses précédentes, la suite*  $(x^{(k)})_{k \in \mathbb{N}}$  *engéndrée par les relations* [\(8.2.1\)](#page-9-1) *possède les propriétés suivantes*

$$
\forall k \ge 0, \ \left\| Ax^{(k)} \right\| \ne 0 \quad et \quad \lim_{k \to \infty} \left\| Ax^{(k)} \right\| = |\lambda_1|.
$$

*On a d'ailleurs plus précisément*

$$
\lim_{k \to \infty} \frac{[Ax^{(k)}]_p}{x_p^{(k)}} = \lambda_1.
$$

**[Concepts](#page-42-0)** 

<span id="page-11-1"></span><span id="page-11-0"></span>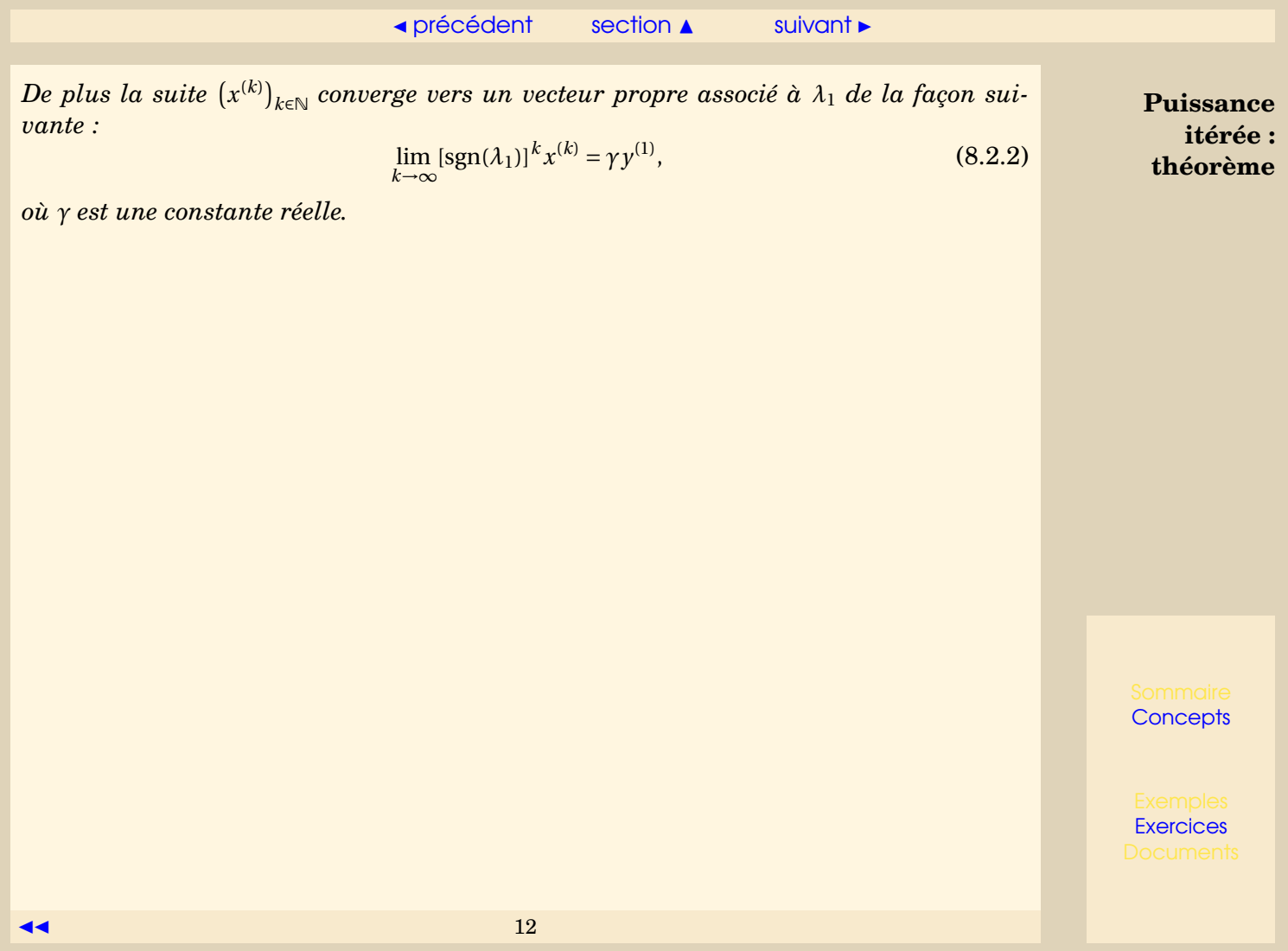

## <span id="page-12-1"></span>**8.2.4 Puissance itérée : preuve de convergence**

<span id="page-12-0"></span>On va maintenant démontrer le théorème [8.2.1.](#page-10-2) La preuve est particulièrement importante car elle permet de comprendre le fonctionnement de la méthode.

En développant *x* (0) sur la base des vecteur propres (rappelons qu'on suppose que *A* est diagonalisable), on peut écrire

$$
x^{(0)} = \sum_{i=1}^{n} \xi_i y^{(i)}, \ \xi_1 \neq 0 \quad \text{(donc } x^{(0)} \neq 0\text{)}.
$$

Soit  $k \geq 0$ . Si on suppose que *A* admet au moins une valeur propre non nulle, alors  $\lambda_1 \neq 0$ et on obtient alors

<span id="page-12-3"></span>
$$
A^{k} x^{(0)} = \sum_{i=1}^{n} \xi_{i} A^{k} y^{(i)} = \sum_{i=1}^{n} \xi_{i} \lambda_{i}^{k} y^{(i)} = \lambda_{1}^{k} \left( \xi_{1} y^{(1)} + \sum_{i=2}^{n} \xi_{i} \left[ \frac{\lambda_{i}}{\lambda_{1}} \right]^{k} y^{(i)} \right) = \lambda_{1}^{k} w^{(k)},
$$
(8.2.3)

où l'on a posé

$$
w^{(k)} = \xi_1 y^{(1)} + \sum_{i=2}^{n} \xi_i \left[ \frac{\lambda_i}{\lambda_1} \right]^k y^{(i)} \quad (w^{(k)} \neq 0 \text{ car } \xi_1 \neq 0).
$$

On note que  $A^k x^{(0)} \neq 0$ , car  $\lambda_1 \neq 0$  et  $w^{(k)} \neq 0$ .

On démontre immédiatement que l'on a :

<span id="page-12-2"></span>
$$
x^{(k)} = \frac{A^k x^{(0)}}{\|A^k x^{(0)}\|}.
$$
\n(8.2.4)

 $13$   $\longrightarrow$ 

**[Concepts](#page-42-0)** 

<span id="page-13-0"></span>En effet cette propriété est vraie pour *k* = 1 par construction de *x* (1). Si l'on suppose que la propriété est vraie pour *k*, on a alors

$$
x^{(k+1)} = \frac{Ax^{(k)}}{\|Ax^{(k)}\|} = \frac{A \frac{A^k x^{(0)}}{\|A^k x^{(0)}\|}}{\|A \frac{A^k x^{(0)}}{\|A^k x^{(0)}\|}} = \frac{A^{k+1} x^{(0)}}{\|A^{k+1} x^{(0)}\|}.
$$

On déduit de  $(8.2.4)$  que  $||Ax^{(k)}|| \neq 0, \forall k \geq 0$ . En utilisant  $(8.2.4)$  et  $(8.2.3)$ , on obtient

<span id="page-13-1"></span>
$$
x^{(k)} = \frac{\lambda_1^k}{|\lambda_1^k|} \frac{w^{(k)}}{\|w^{(k)}\|} = \text{sgn}(\lambda_1)^k \frac{w^{(k)}}{\|w^{(k)}\|},
$$
(8.2.5)

or  $\lim_{k \to \infty} w^{(k)} = \xi_1 y^{(1)}$ , car  $|\lambda_i / \lambda_1| < 1$ ,  $\forall i > 1$ , d'où

$$
\lim_{k \to \infty} \text{sgn}(\lambda_1)^k x^{(k)} = \gamma y^{(1)}, \quad \text{où } \gamma = \frac{\xi_1}{|\xi_1| \| y^{(1)} \|},
$$

et on rappelle que y<sup>(1)</sup> ≠ 0 et ξ<sub>1</sub> ≠ 0. De même d'après [\(8.2.4\)](#page-12-2) et [\(8.2.3\)](#page-12-3), comme  $λ₁ ≠ 0$ ,

<span id="page-13-2"></span>
$$
Ax^{(k)} = \frac{A^{k+1}x^{(0)}}{\|A^k x^{(0)}\|} = \frac{\lambda_1^{k+1}w^{(k+1)}}{\|A_1^k\| \|w^k\|} = \lambda_1 \text{sgn}(\lambda_1)^k \frac{w^{(k+1)}}{\|w^{(k)}\|}
$$
(8.2.6)

,

 $\|w^{(k)}\|$ 

d'où

**Puissance itérée : preuve de convergence**

**[Concepts](#page-42-0)** 

**[Exercices](#page-29-0)** 

$$
14 \qquad \qquad 14
$$

 $\left\| Ax^{(k)} \right\| = |\lambda_1| \frac{\|w^{(k+1)}\|}{\|w^{(k)}\|}$ 

<span id="page-14-0"></span>et donc lim *k*→∞  $\left\| Ax^{(k)} \right\| = |\lambda_1|$ .

Comme  $\lim_{k\to\infty} w_p^{(k)} = \xi_1 y_p^{(1)}$  (non nul par hypothèse), il existe  $k_0$  tel que pour tout  $k \ge k_0$ , on ait  $w_p^{(k)} \neq 0$ , et donc  $x_p^{(k)} \neq 0$ . En utilisant [\(8.2.5\)](#page-13-1) et [\(8.2.6\)](#page-13-2), on a pour  $k \geq k_0$ 

> $[Ax^{(k)}]_p$  $x_p^{(k)}$  $= \lambda_1 \frac{w_p^{(k+1)}}{p}$  $w_p^{(k)}$ , et lim *k*→∞  $[Ax^{(k)}]_p$  $x_p^{(k)}$  $= \lambda_1.$

**Puissance itérée : preuve de convergence**

**[Concepts](#page-42-0)** 

## <span id="page-15-1"></span>**8.2.5 Puissance itérée : remarques**

<span id="page-15-0"></span>La preuve du théorème permet de faire quelques remarques sur le comportement de la méthode des puissances itérées :

- La convergence de la méthode est d'autant plus rapide que le ratio  $\Big|$ *λ*2 *λ*1  $\begin{array}{c} \begin{array}{c} \begin{array}{c} \end{array} \\ \begin{array}{c} \end{array} \end{array} \end{array}$ est petit (voir [\(8.2.3\)](#page-12-3)).
- Si l'on a par exemple  $\lambda_1 = \lambda_2$  et  $|\lambda_1| > |\lambda_3| \ge |\lambda_4| \ge ... \ge |\lambda_n|$ , c'est-à-dire si la valeur propre dominante est double, la démonstration est encore valide, il suffit d'écrire

$$
x^{(0)} = \xi_1 y^{(1)} + \sum_{i=3}^{n} \xi_i y^{(i)},
$$

où *ξ*<sup>1</sup> *y* (1) est la composante de *x* (0) sur le sous espace propre associé à *λ*<sup>1</sup> (qui est ici de dimension 2). Ce serait encore valable si *λ*<sup>1</sup> était de façon générale multiple. En revanche, si on a  $\lambda_1 \neq \lambda_2$  et  $|\lambda_1| = |\lambda_2|$ , alors la démonstration n'est pas valable : c'est ce qui se passe en particulier dans le cas des valeurs propres complexes.

— Dans la formule [\(8.2.2\)](#page-11-1) apparaît le signe de  $\lambda_1$ , ce qui veut dire que, si  $\lambda_1$  est négatif, alors les vecteurs *x* (*k*) oscillent entre les deux vecteurs +*γy* (1) et −*γy* (1) . On verra en TD (exercice [A.2.1\)](#page-34-0) une variante de la méthode de la puissance itérée qui utilise judicieusement la norme infinie afin d'éviter ces oscillations.

**[Concepts](#page-42-0)** 

# <span id="page-16-0"></span>**8.3 Méthode de la puissance itérée inverse**

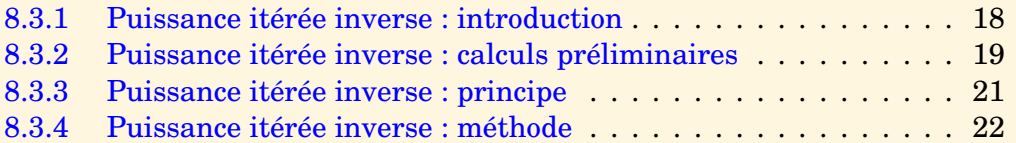

**[Concepts](#page-42-0)** 

## <span id="page-17-1"></span>**8.3.1 Puissance itérée inverse : introduction**

<span id="page-17-0"></span>La méthode de la puissance itérée permet de calculer numériquement la valeur propre dominante d'une matrice *A*. La méthode qui suit permet de calculer une *autre* valeur propre de *A*. Elle est basée sur la méthode de la puissance itérée, en prenant pour matrice, non pas *A*, mais (*A* − *q In*) <sup>−</sup><sup>1</sup> pour un certain scalaire *q*. Son nom vient du fait que l'inverse d'une matrice intervient dans son écriture.

Attention : en pratique, on ne calcule *jamais* l'inverse de la matrice, on factorise et on résout des systèmes linéaires!

**[Concepts](#page-42-0)** 

## <span id="page-18-1"></span>**8.3.2 Puissance itérée inverse : calculs préliminaires**

<span id="page-18-0"></span>Les calculs qui suivent permettent de passer d'une matrice *A* à une matrice *B* <sup>−</sup><sup>1</sup> qui auront les mêmes vecteurs propres, mais des valeurs propres différentes. En particulier, la valeur propre dominante de *B* −1 sera différente de celle de *A*.

On rappelle que *A* est inversible si et seulement si Ker *A* = {0}, c'est-à-dire que 0 n'est pas valeur propre.

Si *λ* est valeur propre de *A* et que *A* est inversible, alors, de façon équivalente, *λ* −1 est valeur propre de *A*<sup>-1</sup> et les vecteurs propres associés sont les mêmes. On a en effet

$$
Ay = \lambda y \Longleftrightarrow y = \lambda A^{-1}y \Longleftrightarrow A^{-1}y = \lambda^{-1}y.
$$

Par ailleurs définissons, pour un scalaire *q* donné, la matrice

$$
B=A-qI_n.
$$

Cette matrice admet comme valeurs propres  $\lambda_i - q$ , où les  $\lambda_i$  sont les valeurs propres de *A*. La matrice *B* −1 (si elle est définie, c'est-à-dire si *q* n'est pas valeur propre de *A*) admet pour valeurs propres

$$
\mu_i = \frac{1}{\lambda_i - q}
$$

.

En effet si *z* est vecteur propre de  $B^{-1}$  associé à  $(\lambda_i - q)^{-1}$ , il est vecteur propre de *B*, donc de *A* et il est évidemment associé à la valeur propre *λ<sup>i</sup>* . Vérification :

$$
B^{-1}z = (\lambda_i - q)^{-1}z \iff z = (\lambda_i - q)^{-1}Bz \iff Bz = (\lambda_i - q)z \iff (A - qI)z = (\lambda_i - q)z
$$
  

$$
\iff Az - qz = (\lambda_i - q)z \iff Az = \lambda_i z.
$$

**[Concepts](#page-42-0)** 

<span id="page-19-0"></span>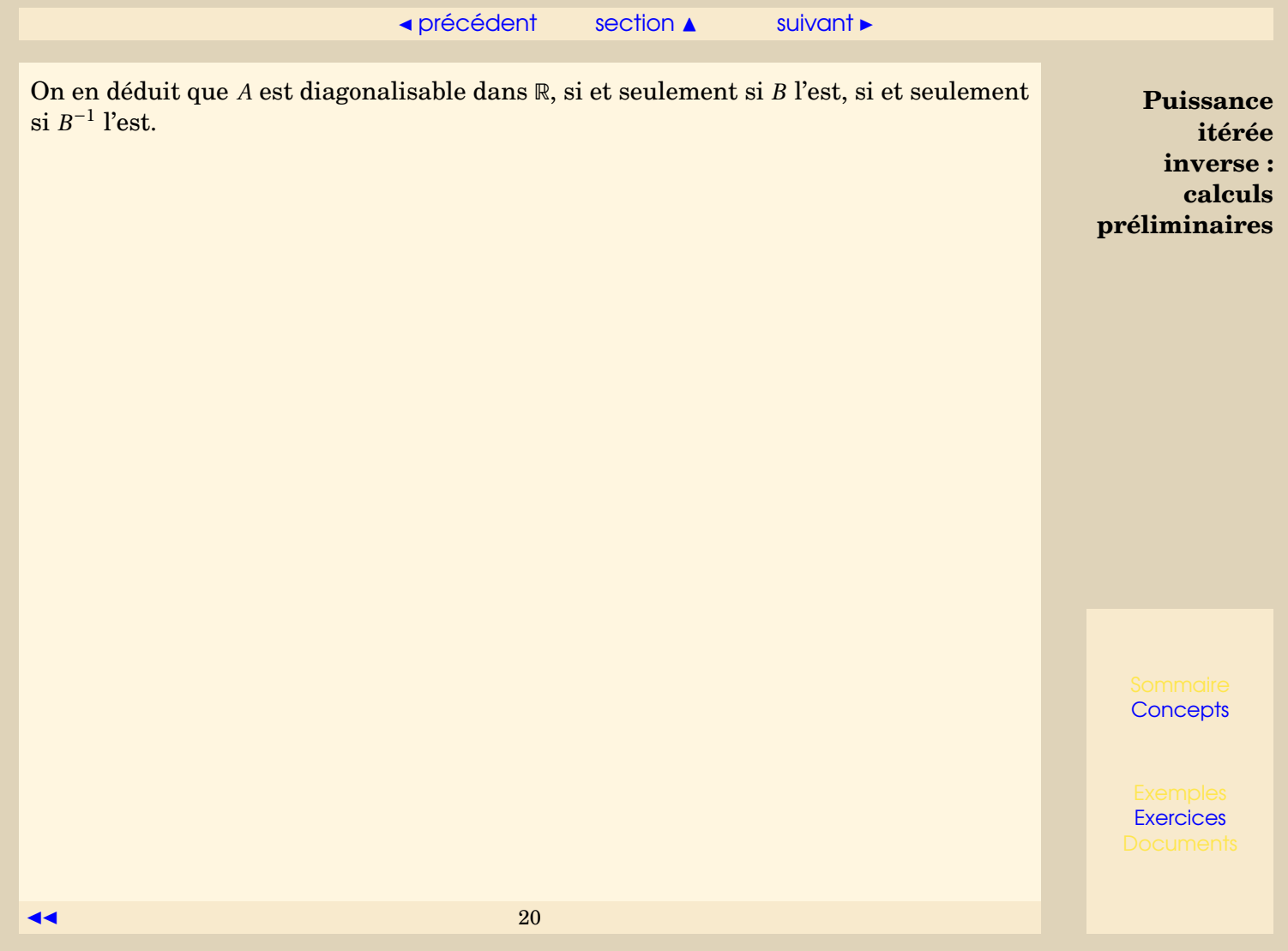

## <span id="page-20-2"></span>**8.3.3 Puissance itérée inverse : principe**

<span id="page-20-0"></span>Soit *A* matrice diagonalisable dans  $\mathbb{R}$ , soit *q* un réel et soit  $\lambda_j$  une valeur propre de *A* qui vérifie

<span id="page-20-1"></span>
$$
0 < |q - \lambda_j| < |q - \lambda_i|, \ \forall \ i \neq j,\tag{8.3.1}
$$

c'est-à-dire que le scalaire *q* n'est pas valeur propre de *A*, et *λ<sup>j</sup>* est la valeur propre la plus proche de *q* et elle est unique. Il résulte de [\(8.3.1\)](#page-20-1) que la matrice *B* −1

$$
B^{-1} = (A - qI)^{-1}
$$

admet

 $v_1 = \frac{1}{1}$ *λ<sup>j</sup>* − *q*

comme valeur propre dominante. Donc pour *q* donné on peut s'inspirer de l'algoritme de la puissance itérée appliqué à *B* −1 ce qui permet d'obtenir *ν*1, et on retrouve *λ<sup>j</sup>* en posant

$$
\lambda_j = \frac{1}{v_1} + q.
$$

La méthode s'appelle méthode de la puissance itérée inverse.

## <span id="page-21-2"></span>**8.3.4 Puissance itérée inverse : méthode**

<span id="page-21-1"></span> $\int$ 

 $\overline{\mathcal{L}}$ 

<span id="page-21-0"></span> $\text{Posons } B = A - qI.$  On donne  $x^{(0)}$  arbitraire (ou presque!) et on définit la suite  $(x^{(k)})_{k \in \mathbb{N}}$ par  $\sqrt{ }$ 

résoudre le système : 
$$
Bu^{(k+1)} = x^{(k)}
$$
  
mettre à jour :  $x^{(k+1)} = \frac{u^{(k+1)}}{\|u^{(k+1)}\|}, \qquad k \ge 0.$  (8.3.2)

En appliquant le Théorème [8.2.1](#page-10-2) à la matrice *B* −1 , on peut énoncer le théorème suivant :

**Théorème 8.3.1.** *Soit q* ∈ R *donné tel que q* 6= *λ<sup>i</sup> ,* ∀*i, et soit B* = *A*−*q I. Si le vecteur initial*  $x^{(0)}$  n'appartient pas au sous-espace engendré par  $\{y^{(i)}\}_{i=1,...,n, i\neq j}$ , alors la suite  $\left(x^{(k)}\right)_{k\in\mathbb{N}}$ *engendrée par la méthode* [\(8.3.2\)](#page-21-1) *possède les propriétés suivantes :*

> lim *k*→∞  $\left\| u^{(k)} \right\| = \right\}$ 1 *λ<sup>j</sup>* − *q*  $\begin{bmatrix} \frac{1}{2} \\ \frac{1}{2} \end{bmatrix}$ ,

*où λ<sup>j</sup> satisfaisant* [\(8.3.1\)](#page-20-1) *est la valeur propre de A la plus proche de q. On a d'ailleurs*  $plus$  précisément si  $y_{p}^{(j)}\neq 0$ 

$$
\lim_{k \to \infty} \frac{u_p^{(k+1)}}{x_p^{(k)}} = \frac{1}{\lambda_j - q}.
$$

 $D$ e plus la suite  $\left(x^{(k)}\right)_{k \in \mathbb{N}}$  converge vers  $y^{(j)}$  le vecteur propre de Ααssocié à λ<sub>j</sub> de la façon *suivante :*

$$
\lim_{k \to \infty} \left[ sgn\left( \frac{1}{\lambda_j - q} \right) \right]^k x^{(k)} = \gamma y^{(j)},\tag{8.3.3}
$$

**[Concepts](#page-42-0)** 

**[Exercices](#page-29-0)** 

 $22$ 

<span id="page-22-0"></span>*où γ est une constante réelle.*

Quelques remarques :

- On peut montrer que la méthode converge d'autant plus vite que |*q* −*λ<sup>j</sup>* | est petit  $devant |q - \lambda_i|, \forall i \neq j.$
- Si on prend *q* = 0 et si *A* est inversible, la méthode de la puissance itérée inverse permet de calculer la plus petite valeur propre en valeur absolue de *A* (*λ<sup>j</sup>* tel que  $0 < |\lambda_j| < |\lambda_i| \ \forall i \neq j$ ).
- À chaque itération de [\(8.3.2\)](#page-21-1), un système linéaire doit être résolu (on ne calcule pas l'inverse de la matrice). Voir les chapitres 2 et 4 pour les méthodes de résolution des systèmes linéaires.

**Puissance itérée inverse : méthode**

**[Concepts](#page-42-0)** 

**[Exercices](#page-29-0)** 

 $\blacktriangleleft$  23

## <span id="page-23-0"></span>**8.4 Méthodes de déflation**

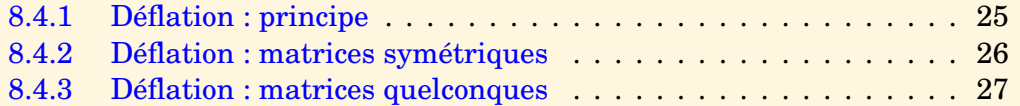

**[Concepts](#page-42-0)** 

## <span id="page-24-1"></span>**8.4.1 Déflation : principe**

<span id="page-24-0"></span>La méthode précédentes permettent de déterminer une valeur propre et le vecteur propre associé, par exemple la méthode de la puissance itérée inverse permet de calculer la valeur propre de plus petite valeur absolue si elle est unique. Donc si l'on a déterminé par une méthode quelconque une valeur propre *λ*<sup>1</sup> (valeur propre dominante par exemple), on peut songer à construire une matrice dans laquelle la valeur propre que l'on vient de déterminer n'est plus dominante et qui, par contre, possède toujours  $(\lambda_i)$ ,  $i \neq 1$  comme valeurs propres. La méthode de la puissance (par exemple) permet alors de déterminer une nouvelle valeur propre dominante de la famille  $(\lambda_i)$ ,  $i \neq 1$  et ainsi de suite. Cette procédure constitue ce qu'on appelle une méthode de déflation.

**[Concepts](#page-42-0)** 

## <span id="page-25-1"></span>**8.4.2 Déflation : matrices symétriques**

<span id="page-25-0"></span>On suppose ici que la matrice *A* est symétrique.

Supposons que l'on connaisse un vecteur propre *y* associé à la valeur propre *λ* avec  $||y||_2 = 1$ . Considérons alors la matrice

$$
B = A - \lambda y y^{\top}.
$$

Evidemment on a

$$
By = Ay - \lambda y y^{\top} y = \lambda y - \lambda y = 0.
$$

Par ailleurs si *z* est un autre vecteur propre de *A* associé à une autre valeur propre *µ*, on a

$$
Bz = Az - \lambda y y^{\top} z = \mu z
$$

car *y* <sup>&</sup>gt;*z* = 0 en vertu de l'orthogonalité des vecteurs propres des matrices symétriques réelles.

**[Concepts](#page-42-0)** 

## <span id="page-26-2"></span>**8.4.3 Déflation : matrices quelconques**

#### <span id="page-26-0"></span>**Exercices** : Exercice A 2.3

Dans le cas où la matrice *A* est quelconque, nous présentons la méthode de *Duncan* et *Collar*.

Soit *A* une matrice quelconque et supposons qu'on a obtenu un couple propre  $(\lambda, \gamma)$ et supposons pour simplifier que la première composante de *y* est égale à 1. Notons *A*<sup>1</sup> la première ligne de la matrice *A*, par définition du couple (*λ*, *y*) on a

<span id="page-26-1"></span>
$$
\underline{A}_1 y = \lambda y_1 = \lambda. \tag{8.4.1}
$$

Définissons alors la matrice *B* par

 $B = A - y \underline{A}_1.$ 

Alors la première ligne de *B* est nulle, en effet

$$
\underline{B}_1 = \underline{A}_1 - y_1 \underline{A}_1 = 0.
$$

Par ailleurs, d'après [\(8.4.1\)](#page-26-1) :

<span id="page-26-3"></span>
$$
By = Ay - y \underline{A}_1 y = \lambda y - \lambda y = 0.
$$

$$
27 \qquad \qquad \blacksquare
$$

**[Concepts](#page-42-0)** 

**[Exercices](#page-29-0)** 

 $(8.4.2)$ 

<span id="page-27-0"></span>Si l'on suppose que les autres vecteurs propres de *A* ont leur première composante non nulle alors on peut les normaliser de façon à ce qu'elle soit égale à 1. Dans ces conditions, si ( $\mu$ , *z*) est un autre couple propre de *A* ( $\mu \neq \lambda$ ), on a *Az* =  $\mu$ *z* et *z*<sub>1</sub> = 1, donc

 $\underline{A}_1 z = \mu$ 

et

$$
B(z - y) = Bz = Az - y\underline{A}_1 z = \mu z - \mu y = \mu (z - y)
$$

la première égalité étant une conséquence de [\(8.4.2\)](#page-26-3). On a *z* − *y* ≠ 0, car *z* et *y* sont des vecteurs propres associés à des valeurs propres distinctes. Les autres valeurs propres de *B* sont donc identiques à celles de *A* avec pour vecteurs propres associés *z* − *y*.

Réciproquement, soit  $(\mu, u)$  est un couple propre de *B* ( $u \neq 0$ ). Si on suppose que  $\mu \neq 0$ et que  $\underline{A}_1 u = \mu - \lambda$  (ceci est toujours possible si  $\underline{A}_1 u \neq 0$ , quitte à changer  $u$  en  $\underline{A}_1 u$  $\frac{\mu-\lambda}{A_1u}u$ ) alors :

$$
A(u + y) = Bu + y\underline{A}_1u + Ay = \mu u + (\mu - \lambda)y + \lambda y = \mu(u + y).
$$

On note que  $u + v \neq 0$ . En effet, dans le cas contraire, on aurait à la fois  $Bu = \mu u \neq 0$  et *Bu* = −*By* = 0 d'après [\(8.4.2\)](#page-26-3), ce qui est impossible. On vient de démontrer que  $(u + v)$  est vecteur propre de *A* associé à la valeur propre *µ*.

**Conclusion :** pour obtenir les couples propres de *A* autres que  $(\lambda, \gamma)$ , on se ramène donc à rechercher les couples propres de *B* (valeur propre non nulle). Compte tenu de la structure particulière de *B* (sa première ligne étant nulle) on est ramené à un problème de calcul de valeurs propres dans R *n*−1 .

**Déflation : matrices quelconques**

**[Concepts](#page-42-0)** 

# Annexe A **Exercices**

<span id="page-28-0"></span>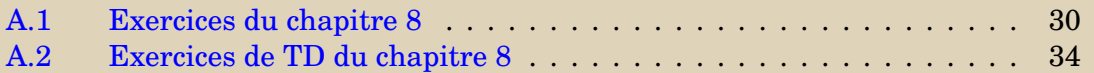

**[Concepts](#page-42-0)** 

<span id="page-29-0"></span>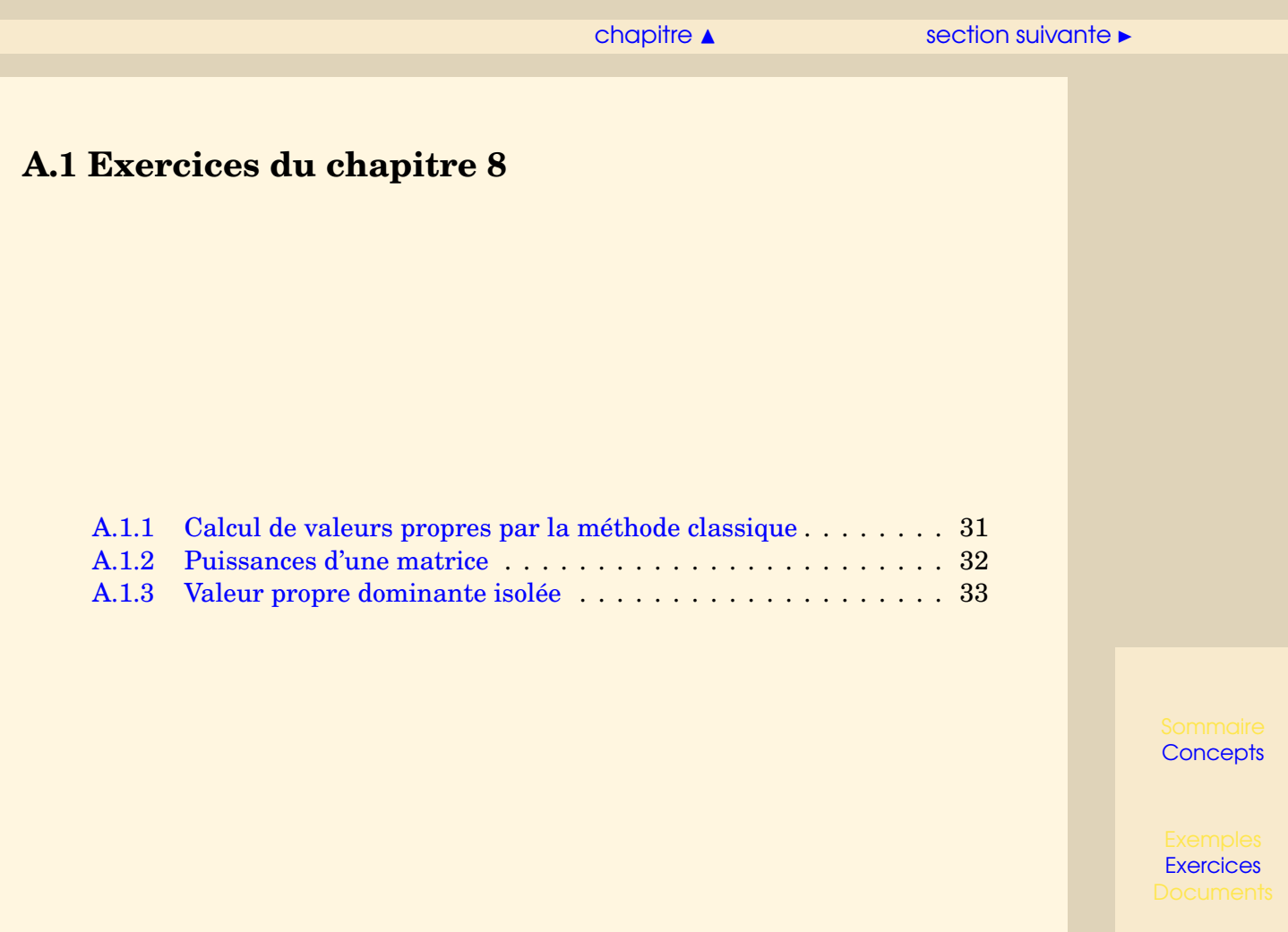

## $\text{section} \, \blacktriangle$  $\text{section} \, \blacktriangle$  $\text{section} \, \blacktriangle$  [suivant](#page-31-0)  $\blacktriangleright$

**Exercice A.1.1** Calcul de valeurs propres par la méthode classique

<span id="page-30-0"></span>Soient la matrice *A* et le vecteur *x* (0)

 $A =$  $\sqrt{ }$  $\mathsf{I}$ −2 3 −2 16 5 8 −2 −6 1  $\lambda$  $\vert \cdot$ 

- 1. Calculer le polynôme caractéristique.
- 2. Trouver les racines du polynôme caractéristique.
- 3. Dire si la matrice est diagonalisable.
- <span id="page-30-5"></span>4. Déterminer les vecteurs propres.

<span id="page-30-4"></span><span id="page-30-3"></span><span id="page-30-2"></span><span id="page-30-1"></span>[retour au cours](#page-4-0)

#### **[Solution](#page-48-0)**

**[Concepts](#page-42-0)** 

## **Exercice A.1.2** Puissances d'une matrice

<span id="page-31-0"></span>Soient la matrice *A* et le vecteur *x* (0)

$$
A = \begin{pmatrix} -2 & 3 & -2 \\ 16 & 5 & 8 \\ -2 & -6 & 1 \end{pmatrix}, x^{(0)} = \begin{pmatrix} 1 \\ 1 \\ 1 \end{pmatrix}
$$

Les questions suivantes peuvent être faites en utilisant scilab.

\n- 1. Calculate 
$$
z^{(k)} = A^{(k)} x^{(0)}
$$
 pour  $k = 1, 2, 5$  et 10.
\n- 2. Calculate  $\tilde{z}^{(k)} = \frac{z^{(k)}}{\|z^{(k)}\|_{\infty}}$ . Que remarque-to-1?
\n- 3. Calculate  $r^{(k)} = Az^{(k)} - 5z^{(k)}$  pour  $k = 1, 2, 5, 10$  et 11.
\n- 4. Calculate  $\tilde{r}^{(k)} = \frac{r^{(k)}}{\|r^{(k)}\|_{\infty}}$ . Que remarque-to-1?
\n

[retour au cours](#page-8-0)

<span id="page-31-1"></span>**[Solution](#page-49-0)** 

**[Concepts](#page-42-0)** 

**Exercice A.1.3** Valeur propre dominante isolée

<span id="page-32-0"></span>Soit une matrice  $A \in \mathcal{M}_{nn}$ . On note  $\lambda_1, \lambda_2, ..., \lambda_n$  les *n* valeurs propres de *A*. Montrer que si ces valeurs propres vérifient  $|\lambda_1| > |\lambda_2| \geq ... \geq |\lambda_n|$ , alors  $\lambda_1$  est une valeur propre réelle, simple et non nulle.

<span id="page-32-1"></span>[retour au cours](#page-10-0)

**[Solution](#page-51-0)** 

**[Concepts](#page-42-0)** 

# <span id="page-33-0"></span>**A.2 Exercices de TD du chapitre 8**

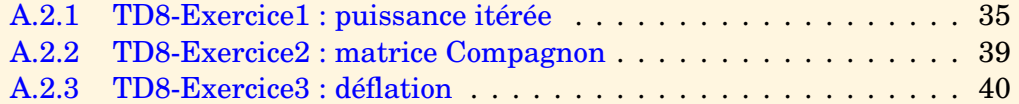

**[Concepts](#page-42-0)** 

**[Concepts](#page-42-0)** 

**[Exercices](#page-28-0)** 

<span id="page-34-1"></span>**Exercice A.2.1** TD8-Exercice1 : puissance itérée

<span id="page-34-0"></span>1. Soit *A* ∈ M*nn*(R), on cherche à déterminer la plus grande (*a priori*) valeur propre de *A* en module ainsi qu'un vecteur propre associé, pour cela on peut utiliser un algorithme inspiré de la méthode de la puissance itérée associé à la norme  $\|\cdot\|_{\infty}$ . On se donne un vecteur *x* non nul, une tolérance tol > 0 et *N* un nombre maximal d'itérations, puis on applique l'algorithme :

\n- 1: Déterminer *p* tel que |*x<sub>p</sub>*| = 
$$
||x||_{\infty}
$$
\n- 2: *x* ←  $\frac{x}{x_p}$
\n- 3: **pour** *k* = 1 jusqu'à *N* **faire**
\n- 4: *y* ← *Ax*
\n- 5: *μ* ← *y<sub>p</sub>*
\n- 6: Déterminer *p* tel que |*y<sub>p</sub>*| =  $||y||_{\infty}$
\n- 7: **si** |*y<sub>p</sub>*| < to **alors**
\n- 8: Arrêter l'algorithme et écrire 0 est valeur propre et *x* est vecteur propre
\n- 9: **simon**
\n- 10:  $E \leftarrow ||x - \frac{y}{y_p}||_{\infty}$
\n- 11:  $x \leftarrow \frac{y}{y_p}$
\n- 12: **fin si**
\n- 13: **si** *E* < to **alors**
\n- 14: Arrêter l'algorithme et écrire *μ* est valeur propre et *x* est vecteur propre
\n- 15: **fin si**
\n- 16: **fin pour**
\n- 17: Écrire : l'algorithme n'a pas convergeé
\n- 35
\n

<span id="page-35-0"></span>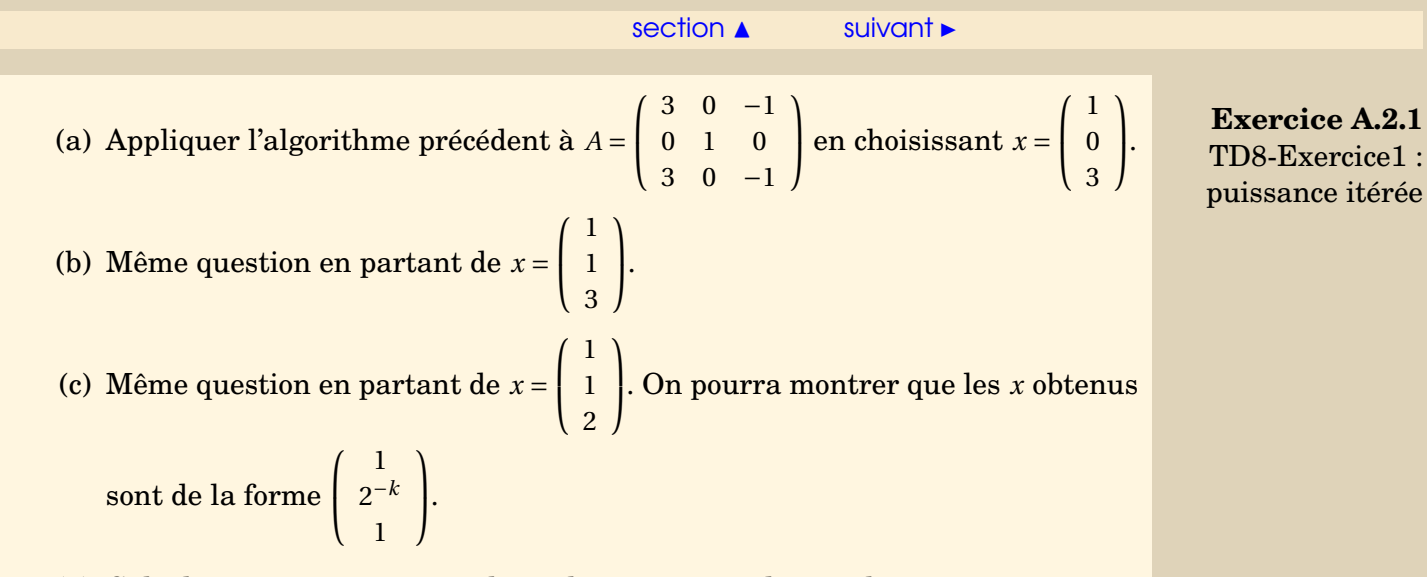

- 2. (a) Calculer exactement toutes les valeurs propres de *A* et les vecteurs propres associés.
	- (b) Justifier les résultats obtenus précédemment.
- 3. Étant donné un réel *q*, on veut maintenant déterminer la valeur propre de *A* la plus proche de *q*, c'est-à-dire déterminer *λ<sup>i</sup>* telle que

 $|\lambda_i - q| \leq |\lambda_j - q|, \forall j = 1, ..., n$ , on pose  $\mu = \lambda_i$ .

- (a) i. Montrer que *µ*− *q* est la valeur propre de plus petit module de (*A* − *q I*).
	- ii. Que vaut  $\mu$  si *q* est valeur propre de *A*?
	- iii. Si *q* n'est pas valeur propre de *A*, montrer que *A*−*q I* est alors inversible et que  $v = (\mu - q)^{-1}$  est la plus grande valeur propre en module de  $(A - qI)^{-1}$ .

**[Concepts](#page-42-0)** 

<span id="page-36-0"></span>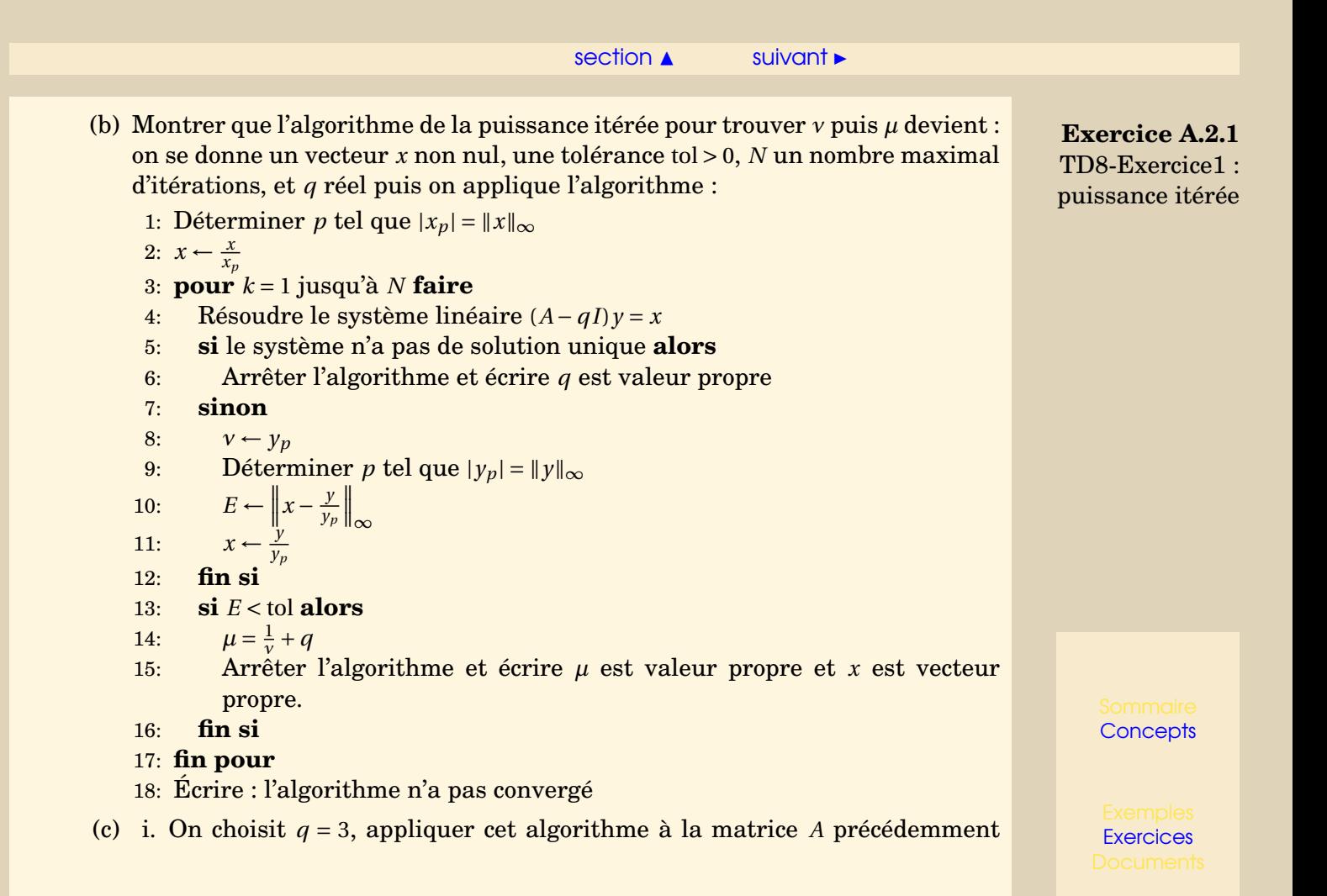

## [section](#page-33-0)  $\blacktriangle$  [suivant](#page-38-0)  $\blacktriangleright$

<span id="page-37-0"></span>définie. On partira de *x* =  $\sqrt{ }$  $\mathsf{I}$ 1 1 1  $\lambda$  $\cdot$ 

ii. Même question en choisissant  $q = 0$ .

```
iii. Même question en choisissant q = −1, on partira de x =
                                                                                    \sqrt{ }\mathsf{I}1
                                                                                       1
                                                                                       3
                                                                                          \lambda\cdot
```
**Exercice A.2.1** TD8-Exercice2 : puissance itérée

**[Concepts](#page-42-0)** 

.

## **Exercice A.2.2** TD8-Exercice2 : matrice Compagnon

<span id="page-38-0"></span>1. Soit un entier  $n \ge 1$ . On dit que la matrice  $A^{(n)}$  de  $\mathcal{M}_n(\mathbb{R})$  est une matrice Compagnon, si elle s'écrit :

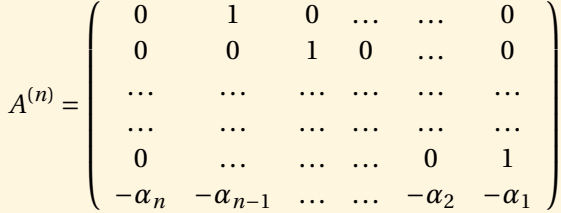

Montrer que le polynôme caractéristique de *A* (*n*) s'écrit :

$$
p_n(\lambda) = \lambda^n + \alpha_1 \lambda^{n-1} + \ldots + \alpha_{n-1} \lambda + \alpha_n.
$$

<span id="page-38-1"></span>2. En déduire une méthode pour calculer la racine de plus grand module du polynôme

$$
p(t) = t^{n} + \alpha_1 t^{n-1} + \ldots + \alpha_{n-1} t + \alpha_n.
$$

Question 1 [Aide 1](#page-52-0) [Aide 2](#page-53-0)

**[Concepts](#page-42-0)** 

## <span id="page-39-1"></span>**Exercice A.2.3** TD8-Exercice3 : déflation

<span id="page-39-0"></span>Soit  $A \in \mathcal{M}_{nn}(\mathbb{R})$  une matrice dont on connaît une valeur propre non nulle  $\lambda^*$  et  $y^* \neq 0$ un vecteur propre associé. On suppose que  $z \neq 0$  est un vecteur de  $\mathbb{R}^n$  vérifiant  $z^T y^* = 1$ . On définit la matrice *B* de la façon suivante :

$$
B = A - \lambda^* y^* z^T.
$$

- 1. Montrer que *y* <sup>∗</sup> est un vecteur propre de *B*. Quelle est la valeur propre associée ?
- 2. Il existe au moins une composante de *y* <sup>∗</sup> non nulle, supposons que *y* ∗  $p^* \neq 0.$ 
	- (a) Montrer que l'on peut choisir  $z^T = \frac{A_p}{z^2}$ *λ*∗*y* ∗ *p*
	- (b) Montrer que l'on a alors

$$
B = A - \frac{1}{y_p^*} y^* \underline{A}_p.
$$

.

- (c) En déduire que la ligne *p* de *B* est nulle.
- 3. (a) Soient *µ* et *x* une valeur propre de *B* et un vecteur propre (non nul) associé. On suppose que  $\mu \neq 0, \mu \neq \lambda^*$ . On définit

$$
y = (\mu - \lambda^*)x + \frac{A_p x}{y_p^*}y^*.
$$

Montrer que  $y \neq 0$ , montrer que y est vecteur propre de *A* associé à la valeur propre *µ*.

**[Concepts](#page-42-0)** 

<span id="page-40-0"></span>(b) Soient *λ* et *y* une valeur propre de *A* et un vecteur propre associé (non nul). On suppose que  $λ ≠ λ<sup>*</sup>, λ ≠ 0$ . On définit

$$
x = y - \frac{y_p}{y_p^*} y^*.
$$

Montrer que  $x \neq 0$ , montrer que *x* est vecteur propre de *B* associé à la valeur propre *λ*.

(c) En déduire que si  $\lambda \neq 0, \lambda \neq \lambda^*$ 

{*λ* est valeur propre de *A*} ⇔ {*λ* est valeur propre de *B*}.

4. On définit *C* matrice extraite de *B* en supprimant la ligne *p* et la colonne *p* de *B*. Étant donné *v* ∈ R *n*−1 , on construit le vecteur *x* ∈ R *<sup>n</sup>* de la façon suivante

$$
x_i = v_i
$$
 pour  $1 \le i \le p-1$ ,  $x_p = 0$ ,  $x_i = v_{i-1}$  pour  $p+1 \le i \le n$ .

Montrer que si  $\mu \neq 0$ 

$$
{\{Cv = \mu v\} \Leftrightarrow {Bx = \mu x}.
$$

5. On définit

$$
A = \left(\begin{array}{rrr} 5 & 2 & 3 & 4 \\ 2 & 5 & 4 & 3 \\ 3 & 4 & 5 & 2 \\ 4 & 3 & 2 & 5 \end{array}\right).
$$

**Exercice A.2.3** TD8-Exercice3 : déflation

**[Concepts](#page-42-0)** 

<span id="page-41-0"></span>Sachant que cette matrice a pour valeur propre  $\lambda^* = 14$  et pour vecteur propre associé y<sup>∗</sup> =  $\sqrt{ }$  $\overline{\phantom{a}}$ 1 1 1 1  $\lambda$  $\Bigg]$ , construire par la méthode précédente la matrice *B* et la matrice

*C*, en déduire les autres valeurs propres et vecteurs propres de *A*.

**Exercice A.2.3** TD8-Exercice3 : déflation

**[Concepts](#page-42-0)** 

# Index des concepts

<span id="page-42-1"></span><span id="page-42-0"></span>Le gras indique un grain où le concept est défini; l'italique indique un renvoi à un exercice ou un exemple, le gras italique à un document, et le romain à un grain où le concept est mentionné.

# **D**

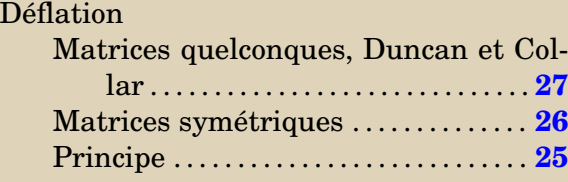

# **P**

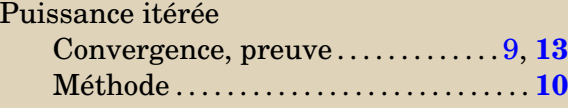

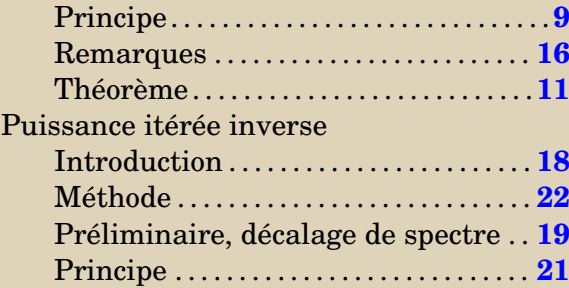

## **R**

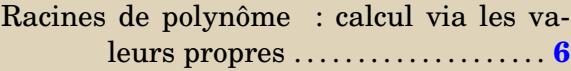

## **V**

### Valeurs propres Calcul "à la main" . . . . . . . . . . . . . . . . . . . **[5](#page-4-1)**

**[Concepts](#page-42-0)** 

<span id="page-43-0"></span>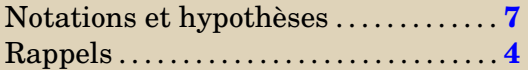

**[Concepts](#page-42-0)** 

Aide 1, Question 2, Exercice A.1.1

Chercher des racines évidentes.

Aide 2, Question 2, Exercice A.1.1

Remarquer que 2 est racine évidente.

Aide 1, Question 3, Exercice A.1.1

Revoir le cours sur les valeurs propres et remarquer que les valeurs propres sont simples.

Aide 1, Question 4, Exercice A.1.1

Résoudre 3 systèmes linéaires, dont l'espace de solution est de dimension 1 ici.

[Retour à l'exercice](#page-30-4)  $\blacktriangle$ 

<span id="page-48-0"></span>1. Le polynôme caractéristique est

$$
P_A(s) = \det(sI_n - A) = s^3 - 4^2 - 11s + 30 = (s - 5)(s + 3)(s - 2)
$$

- 2. Les racines sont  $\lambda_1 = 5$ ,  $\lambda_2 = -3$ ,  $\lambda_3 = 2$  (classées par ordre décroissant de leurs valeurs absolues).
- 3. Les matrices réelles dont les valeurs propres sont réelles et simples sont diagonalisables dans R. En effet, dans ce cas, pour chaque sous espace propre, la multiplicité de la valeur propre (multiplicité en tant que racine du polynôme caractéristique  $(= 1)$ ) est égale au degré du sous espace propre  $(= 1)$ .
- 4. En résolvant les systèmes  $Ay^{(i)} = \lambda_i y^{(i)}$ , on trouve par exemple :  $y^{(1)} = [1, 1, -2]^T$ ,  $y^{(2)} = [-1, 1, 1]^T$ ,  $y^{(3)} =$  $[1, 0, -2]$ <sup>T</sup>.

Note : les solutions forment un espace vectoriel (ici de dimension 1), donc tout vecteur non nul proportionnel à ceux donnés est correct.

## <span id="page-49-0"></span>1. On trouve

$$
z^{(1)} = \begin{pmatrix} -1 \\ 29 \\ 7 \end{pmatrix}, \ z^{(2)} = \begin{pmatrix} 103 \\ 79 \\ -179 \end{pmatrix}, \ z^{(3)} = \begin{pmatrix} 371 \\ 581 \\ -823 \end{pmatrix}, \ z^{(4)} = \begin{pmatrix} 2647 \\ 2257 \\ -5051 \end{pmatrix}, \ z^{(5)} = \begin{pmatrix} 11.579 \\ 13.229 \\ -23.887 \end{pmatrix}.
$$

On trouve pour  $k = 10$ :

$$
z^{(10)} = \begin{pmatrix} 39.233.503 \\ 38.885.353 \\ -78.289.859 \end{pmatrix}.
$$

2. On trouve

$$
\tilde{z}^{(1)} \approx \begin{pmatrix} -0.0344 \\ & 1. \\ & -0.241 \end{pmatrix}, \ \tilde{z}^{(2)} \approx \begin{pmatrix} 0.575 \\ 0.408 \\ -1. \end{pmatrix}, \ \tilde{z}^{(3)} \approx \begin{pmatrix} 0.451 \\ 0.706 \\ -1. \end{pmatrix}, \ \tilde{z}^{(4)} \approx \begin{pmatrix} 0.524 \\ 0.447 \\ -1. \end{pmatrix}, \ \tilde{z}^{(5)} \approx \begin{pmatrix} 0.485 \\ 0.554 \\ -1. \end{pmatrix},
$$

On trouve pour  $k = 10$ :

$$
\tilde{z}^{(10)} \approx \left(\begin{array}{c} 0.501 \\ 0.497 \\ -1. \end{array}\right).
$$

On remarque que  $\tilde{z}^{(k)}$  tend vers un vecteur proportionnel à  $y^{(1)} = [1, 1, -2]^T$ , quand *k* tend vers l'infini. Donc, les *z* (*k*) s'orientent aussi, peu à peu, dans la direction de *y* (1), mais comme leurs normes grandissent rapidement, c'est plus difficile à observer.

3. On trouve

$$
r^{(1)} = \begin{pmatrix} 108 \\ -72 \\ -144 \end{pmatrix}, r^{(2)} = \begin{pmatrix} -144 \\ 216 \\ 72 \end{pmatrix}, r^{(3)} = \begin{pmatrix} 792 \\ -648 \\ -936 \end{pmatrix}, r^{(4)} = \begin{pmatrix} -1656 \\ 1944 \\ 1368 \end{pmatrix}, r^{(5)} = \begin{pmatrix} 6408 \\ -5832 \\ -6984 \end{pmatrix}.
$$

On trouve pour  $k = 10$ :

$$
r^{(10)} = \left(\begin{array}{c} -1.398.744\\ 1.417.176\\ 1.380.312 \end{array}\right).
$$

#### 4. On trouve

$$
\tilde{r}^{(1)} = \begin{pmatrix} 0.75 \\ -0.5 \\ -1. \end{pmatrix}, \; \tilde{r}^{(2)} \approx \begin{pmatrix} -0.667 \\ 1. \\ 0.333 \end{pmatrix}, \; \tilde{r}^{(3)} \approx \begin{pmatrix} 0.846 \\ -0.692 \\ -1. \end{pmatrix}, \; \tilde{r}^{(4)} \approx \begin{pmatrix} -0.852 \\ 1. \\ 0.704 \end{pmatrix}, \; \tilde{r}^{(5)} \approx \begin{pmatrix} 0.917 \\ -0.835 \\ -1. \end{pmatrix},
$$

On trouve pour  $k = 10$  et  $k = 11$ :

$$
\tilde{r}^{(10)} \approx \begin{pmatrix} -0.987 \\ 1. \\ 0.974 \end{pmatrix}, \ \tilde{r}^{(11)} \approx \begin{pmatrix} 0.991 \\ -0.983 \\ -1. \end{pmatrix}.
$$

On remarque que  $\tilde{r}^{(k)}$  s'oriente vers un vecteur proportionnel à  $y^{(2)} = [-1,1,1]^T$ , en changeant alternativement de direction. Plus précisément, il semble que (−1)<sup>k</sup> $\tilde{r}^{(k)}$  tend vers un vecteur proportionnel à *y* (2). On note que le signe de *λ*<sup>2</sup> est négatif.

<span id="page-51-0"></span> ${\rm Si}$   $\lambda_1$  était complexe non réelle, alors  $\bar\lambda_1$  serait une autre valeur propre notée  $\lambda_2$  et on aurait  $|\lambda_1|$  =  $|\lambda_2|$ , ce qui est faux, donc *λ*<sup>1</sup> est réelle. Il est évident que *λ*<sup>1</sup> est simple et non nulle.

<span id="page-52-0"></span>On rappelle que le polynôme caractéristique s'écrit *χn*(*λ*) = det(*λI<sup>n</sup>* − *A* (*n*) ) (ou det(*A* (*n*) −*λIn*), ce qui peut changer le signe en fonction de la parité de *n*)). On propose deux possibilités.

Possibilité 1 : développer selon la première colonne pour mettre en évidence une relation entre *χ<sup>n</sup>* et *χn*−1.

Possibilité 2 : ajouter à la première colonne de *λI<sup>n</sup>* − *A* (*n*) une combinaison linéaire des autres colonnes afin de faire disparaître tous les termes de la colonne sauf le dernier.

#### Aide 2, Question 1, Exercice A.2.2

<span id="page-53-0"></span>Possibilité 1 : en développant selon la première colonne, on trouve  $\chi_n(\lambda) = \lambda \chi_{n-1}(\lambda) + (-1)^{n-1} \alpha_n \det(B^{(n-1)})$ , où *B* (*n*−1) est une certaine matrice triangulaire inférieure de taille *<sup>n</sup>* <sup>−</sup> <sup>1</sup>. Obtenir que *<sup>χ</sup>n*(*λ*) <sup>=</sup> *λχn*−1(*λ*) <sup>+</sup> *<sup>α</sup>n*, calculer *χ*<sup>1</sup> et conclure par une récurrence immédiate.

 $\text{Possibilitye 2: ajouter à la première colonne \sum_{j=2}^{n} \lambda^j (\lambda I_n - A^{(n)})_j$  (ce qui ne change pas le déterminant), et obtenir une colonne nulle sauf le dernier terme qui vaut  $p_n(\lambda)$ . Le déterminant vaut donc  $\chi_n(\lambda) = (-1)^{n-1} p_n(\lambda) \det(B^{(n-1)})$ . Conclure.